## <span id="page-0-1"></span><span id="page-0-0"></span>VariantAnnotation

March 24, 2012

MatrixToSnpMatrix *Convert a matrix of genotype calls to a SnpMatrix object*

## Description

Convert a matrix of genotype calls of format "x/x" to a SnpMatrix object.

## Usage

```
MatrixToSnpMatrix(callMatrix, ...)
```
## Arguments

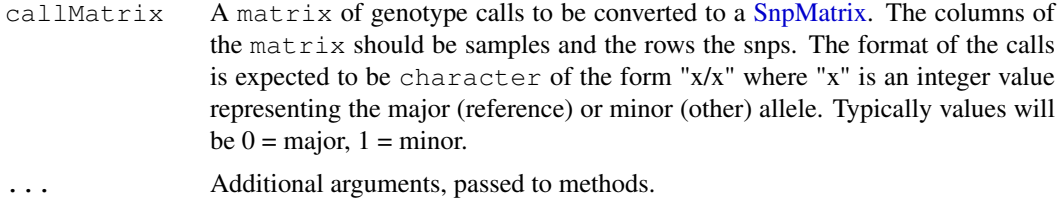

## Details

MatrixToSnpMatrix converts genotype calls of the form "x/x" to a SnpMatrix object. Values of "x" are expected to be integers >= 0. The calls are converted to values consistant with SnpMatrix where  $0 =$  missing,  $1 =$  homozygous major,  $2 =$  heterozygous and  $3 =$  homozygous minor.

## Value

The object returned is a SnpMatrix where the columns are snps and the rows are samples. See the help page for SnpMatrix for complete details of the class structure.

#### Author(s)

Valerie Obenchain <vobencha@fhcrc.org>

## See Also

SnpMatrix

#### Examples

```
## import vcf file to SummarizedExperiment
vcfFile <- system.file("extdata", "ex1.vcf", package="VariantAnnotation")
se <- readVcf(vcfFile)
## genotype calls are stored in the assays slot
assays(se)
calls <- assays(se)$GT
snps <- MatrixToSnpMatrix(calls)
```
PolyPhenDb-class *PolyPhenDb objects*

## Description

The PolyPhenDb class is a container for storing a connection to a PolyPhen sqlite database.

#### Details

PolyPhen (Polymorphism Phenotyping) is a tool which predicts the possible impact of an amino acid substitution on the structure and function of a human protein by applying empirical rules to the sequence, phylogenetic and structural information characterizing the substitution.

PolyPhen makes its predictions using UniProt features, PSIC profiles scores derived from multiple alignment and matches to PDP or PQS structural databases. The procedure can be roughly outlined in the following steps, see the references for complete details,

- sequence-based characterization of substitution site
- calculation of PSIC profile scores for two amino acid variants
- calculation of structural parameters and contacts
- prediction

PolyPhen uses empirically derived rules to predict that a non-synonymous SNP is

- probably damaging : it is with high confidence supposed to affect protein function or structure
- possibly damaging : it is supposed to affect protein function or structure
- benign : most likely lacking any phenotypic effect
- unknown : when in some rare cases, the lack of data do not allow PolyPhen to make a prediction

## Methods

In the code below, x is a PolyPhenDb object.

metadata(x): Returns x's metadata in a data frame.

- $\text{cols}(x)$ : Returns the names of the cols that can be used to subset the data columns. For column descriptions see ?PolyPhenDbColumns.
- $keys(x)$ : Returns the names of the keys that can be used to subset the data rows. The keys values are the rsid's.

<span id="page-1-0"></span>

- select (x, keys = NULL, cols = NULL,  $\ldots$ ): Returns a subset of data defined by the character vectors keys and cols. If no keys are supplied, all rows are returned. If no cols are supplied, all columns are returned. See ?PolyPhenDbColumns for column descriptions.
- duplicateRSID(x): Returns a named list of duplicate rsid groups. The names are the keys, the list elements are the rsid's that have been reported as having identical chromosome position and alleles and therefore translating into the same amino acid residue substitution.

#### Author(s)

Valerie Obenchain <vobencha@fhcrc.org>

#### References

PolyPhen Home: <http://genetics.bwh.harvard.edu/pph2/dokuwiki/>

Adzhubei IA, Schmidt S, Peshkin L, Ramensky VE, Gerasimova A, Bork P, Kondrashov AS, Sunyaev SR. Nat Methods 7(4):248-249 (2010).

Ramensky V, Bork P, Sunyaev S. Human non-synonymous SNPs: server and survey. Nucleic Acids Res 30(17):3894-3900 (2002).

Sunyaev SR, Eisenhaber F, Rodchenkov IV, Eisenhaber B, Tumanyan VG, Kuznetsov EN. PSIC: profile extraction from sequence alignments with position-specific counts of independent observations. Protein Eng 12(5):387-394 (1999).

## See Also

?PolyPhenDbColumns

#### Examples

library(PolyPhen.Hsapiens.dbSNP131)

```
## metadata
metadata(PolyPhen.Hsapiens.dbSNP131)
```

```
## available rsid's
head(keys(PolyPhen.Hsapiens.dbSNP131))
```

```
## column descriptions found at ?PolyPhenDbColumns
cols(PolyPhen.Hsapiens.dbSNP131)
```

```
## subset on keys and cols
subst <- c("AA1", "AA2", "PREDICTION")
rsids <- c("rs2142947", "rs4995127", "rs3026284")
select(PolyPhen.Hsapiens.dbSNP131, keys=rsids, cols=subst)
```

```
## retrieve substitution scores
subst <- c("IDPMAX", "IDPSNP", "IDQMIN")
select(PolyPhen.Hsapiens.dbSNP131, keys=rsids, cols=subst)
```

```
## retrieve the PolyPhen-2 classifiers
subst <- c("PPH2CLASS", "PPH2PROB", "PPH2FPR", "PPH2TPR", "PPH2FDR")
select(PolyPhen.Hsapiens.dbSNP131, keys=rsids, cols=subst)
```
## duplicate groups of rsid's

duplicateRSID(PolyPhen.Hsapiens.dbSNP131, c("rs71225486", "rs1063796"))

PolyPhenDbColumns *PolyPhenDb Columns*

## Description

Description of the PolyPhen Sqlite Database Columns

#### Column descriptions

These column names are displayed when cols is called on a PolyPhenDb object.

• rsid : rsid

Original query :

- OSNPID : original SNP identifier from user input
- OSNPACC : original protein identifier from user input
- OPOS : original substitution position in the protein sequence from user input
- OAA1 : original wild type (reference) aa residue from user input
- OAA2 : original mutant (reference) aa residue from user input

Mapped query :

- SNPID : SNP identifier mapped to dbSNP rsID if available, otherwise same as o\_snp\_id. This value was used as the rsid column
- ACC : protein UniProtKB accession if known protein, otherwise same as o acc
- POS : substitution position mapped to UniProtKB protein sequence if known, otherwise same as o\_pos
- AA1 : wild type aa residue
- AA2 : mutant aa residue
- NT1 : wild type allele nucleotide
- NT2 : mutant allele nucleotide

PolyPhen-2 prediction :

• PREDICTION : qualitative ternary classification FPR thresholds

PolyPhen-1 prediction :

- BASEDON : prediction basis
- EFFECT : predicted substitution effect on the protein structure or function

PolyPhen-2 classifiers :

- PPH2CLASS : binary classifier outcome ("damaging" or "neutral")
- PPH2PROB : probability of the variation being dammaging
- PPH2FPR : false positive rate at the pph2\_prob level

<span id="page-3-0"></span>

- PPH2TPR : true positive rate at the pph2\_prob level
- PPH2FDR : false discovery rate at the pph2\_prob level

UniProtKB-SwissProt derived protein sequence annotations :

- SITE : substitution SITE annotation
- REGION : substitution REGION annotation
- PHAT : PHAT matrix element for substitution in the TRANSMEM region

Multiple sequence alignment scores :

- DSCORE : difference of PSIC scores for two aa variants (Score1 Score2)
- SCORE1 : PSIC score for wild type aa residue (aa1)
- SCORE2 : PSIC score for mutant aa residue (aa2)
- NOBS : number of residues observed at the substitution position in the multiple alignment (sans gaps)

Protein 3D structure features :

- NSTRUCT : initial number of BLAST hits to similar proteins with 3D structures in PDB
- NFILT : number of 3D BLAST hits after identity threshold filtering
- PDBID : protein structure identifier from PDB
- PDBPOS : position of substitution in PDB protein sequence
- PDBCH : PDB polypeptide chain identifier
- IDENT : sequence identity between query and aligned PDB sequences
- LENGTH : PDB sequence alignment length
- NORMACC : normalized accessible surface
- SECSTR : DSSP secondary structure assignment
- MAPREG : region of the phi-psi (Ramachandran) map derived from the residue dihedral angles
- DVOL : change in residue side chain volume
- DPROP : change in solvent accessible surface propensity resulting from the substitution
- BFACT : normalized B-factor (temperature factor) for the residue
- HBONDS : number of hydrogen sidechain-sidechain and sidechain-mainchain bonds formed by the residue
- AVENHET : average number of contacts with heteroatoms per residue
- MINDHET : closest contact with heteroatom
- AVENINT : average number of contacts with other chains per residue
- MINDINT : closest contact with other chain
- AVENSIT : average number of contacts with critical sites per residue
- MINDSIT : closest contact with a critical site

Nucleotide sequence features (CpG/codon/exon junction) :

- TRANSV : whether substitution is a transversion
- CODPOS : position of the substitution within the codon
- CPG : whether or not the substitution changes CpG context

<span id="page-5-0"></span>• MINDJNC : substitution distance from exon/intron junction

Pfam protein family :

• PFAMHIT : Pfam identifier of the query protein

Substitution scores :

- IDPMAX : maximum congruency of the mutant aa residue to all sequences in multiple alignment
- IDPSNP : maximum congruency of the mutant aa residue to the sequence in alignment with the mutant residue
- IDQMIN : query sequence identity with the closest homologue deviating from the wild type aa residue

Comments :

• COMMENTS : Optional user comments

## Author(s)

Valerie Obenchain <vobencha@fhcrc.org>

#### See Also

?PolyPhenDb

SIFTDb-class *SIFTDb objects*

## Description

The SIFTDb class is a container for storing a connection to a SIFT sqlite database.

#### Details

SIFT is a sequence homology-based tool that sorts intolerant from tolerant amino acid substitutions and predicts whether an amino acid substitution in a protein will have a phenotypic effect. SIFT is based on the premise that protein evolution is correlated with protein function. Positions important for function should be conserved in an alignment of the protein family, whereas unimportant positions should appear diverse in an alignment.

SIFT uses multiple alignment information to predict tolerated and deleterious substitutions for every position of the query sequence. The procedure can be outlined in the following steps,

- search for similar sequences
- choose closely related sequences that may share similar function to the query sequence
- obtain the alignment of the chosen sequences
- calculate normalized probabilities for all possible substitutions from the alignment.

Positions with normalized probabilities less than 0.05 are predicted to be deleterious, those greater than or equal to 0.05 are predicted to be tolerated.

#### SIFTDb-class 7

#### Methods

In the code below,  $x$  is a SIFTDb object.

metadata(x): Returns x's metadata in a data frame.

- $\text{cols}(x)$ : Returns the names of the  $\text{cols}$  that can be used to subset the data columns.
- $keys(x)$ : Returns the names of the keys that can be used to subset the data rows. The keys values are the rsid's.
- select(x, keys = NULL, cols = NULL, ...): Returns a subset of data defined by the character vectors keys and cols. If no keys are supplied, all rows are returned. If no cols are supplied, all columns are returned. For column descriptions see ?SIFTDbColumns.

#### Author(s)

Valerie Obenchain <vobencha@fhcrc.org>

## References

SIFT Home: <http://sift.jcvi.org/>

Kumar P, Henikoff S, Ng PC. Predicting the effects of coding non-synonymous variants on protein function using the SIFT algorithm. Nat Protoc. 2009;4(7):1073-81

Ng PC, Henikoff S. Predicting the Effects of Amino Acid Substitutions on Protein Function Annu Rev Genomics Hum Genet. 2006;7:61-80.

Ng PC, Henikoff S. SIFT: predicting amino acid changes that affect protein function. Nucleic Acids Res. 2003 Jul 1;31(13):3812-4.

## Examples

```
library(SIFT.Hsapiens.dbSNP132)
```
## metadata metadata(SIFT.Hsapiens.dbSNP132)

```
## available rsid's
head(keys(SIFT.Hsapiens.dbSNP132))
```

```
## for column descriptions see ?SIFTDbColumns
cols(SIFT.Hsapiens.dbSNP132)
```

```
## subset on keys and cols
rsids <- c("rs2142947", "rs17970171", "rs8692231", "rs3026284")
subst <- c("RSID", "PREDICTION", "SCORE")
select(SIFT.Hsapiens.dbSNP132, keys=rsids, cols=subst)
select(SIFT.Hsapiens.dbSNP132, keys=rsids[1:2])
```
<span id="page-7-0"></span>SIFTDbColumns *SIFTDb Columns*

#### Description

Description of the SIFT Sqlite Database Columns

## Column descriptions

These column names are displayed when cols is called on a SIFTDb object.

- RSID : rsid
- PROTEINID : NCBI RefSeq protein ID
- AACHANGE : amino acid substitution; reference aa is preceeding, followed by the position and finally the snp aa
- METHOD : method of obtaining related sequences using PSI-BLAST
- AA : either the reference or snp residue amino acid
- PREDICTION : SIFT prediction
- SCORE : SIFT score (range 0 to 1)
	- TOLERATED : score is greater than 0.05
	- DAMAGING : score is less than or equal to 0.05
	- NOT SCORED : no prediction is made if there are less than 2 homologous sequences that have an amino acid at the position of the given SNP or if the SIFT prediction is not available
- MEDIAN : diversity measurement of the sequences used for prediction (range 0 to 4.32)
- POSITIONSEQS : number of sequences with an amino acide at the position of prediction
- TOTALSEQS : total number of sequences in alignment

#### Author(s)

Valerie Obenchain <vobencha@fhcrc.org>

## See Also

?SIFTDb

<span id="page-8-1"></span><span id="page-8-0"></span>VAFilter-class *"VAFilter" for representing functions operating on genetic variants*

#### **Description**

Objects of this class are functions that operate on [GRanges](#page-0-0) objects containing genetic variants. They return logical vectors indicating which parts of the object satisfy the filter criterion and statistics describing the number of records that passed the filter.

## Objects from the Class

Objects are created through calls to constructors for predefined filters, as described on the [vaFilter](#page-18-0) page.

## Slots

- .Data: Object of class "function" taking a single named argument x corresponding to the [GRanges](#page-0-0) object that the filter will be applied to. The return value of the filter function is expected to be a logical vector that can be used to subset  $x$  to include those elements of  $x$ satisfying the filter.
- name: Object of class "ScalarCharacter" representing the name of the filter. The name is useful for suggesting the purpose of the filter, and for debugging failed filters.

#### Methods

- **vaFilter** signature (fun =  $"\text{VAFilter"}$ ): Return the function representing the underlying filter; this is primarily for interactive use to understanding filter function; usually the filter is invoked as a normal function call
- **name** signature( $x =$  "VAFilter"): Return, as a ScalarCharacter, the name of the function.

show signature (object = "VAFilter"): display a brief summary of the filter

#### Author(s)

Valerie Obenchain

## See Also

[vaFilter](#page-18-0) for predefined filters.

## Examples

## see ?vaFilter

```
VAFilterResult-class
```
*"VAFilterResult" for VAFilter output and statistics*

## <span id="page-9-0"></span>Description

Objects of this class are logical vectors indicating records passing the applied filter, with an associated data frame summarizing the name, input number of records, records passing filter, and logical operation used for all filters in which the result participated.

## Usage

```
VAFilterResult(data = GRanges(), x = logical(), name = NA_character_,
  subset = TRUE, input = length(x), passing = sum(x), op = NA_character_)
## S4 method for signature 'VAFilterResult, VAFilterResult'
Logic(e1, e2)
## S4 method for signature 'VAFilterResult'
name(x, \ldots)stats(x, \ldots)## S4 method for signature 'VAFilterResult'
show(object)
```
## Arguments

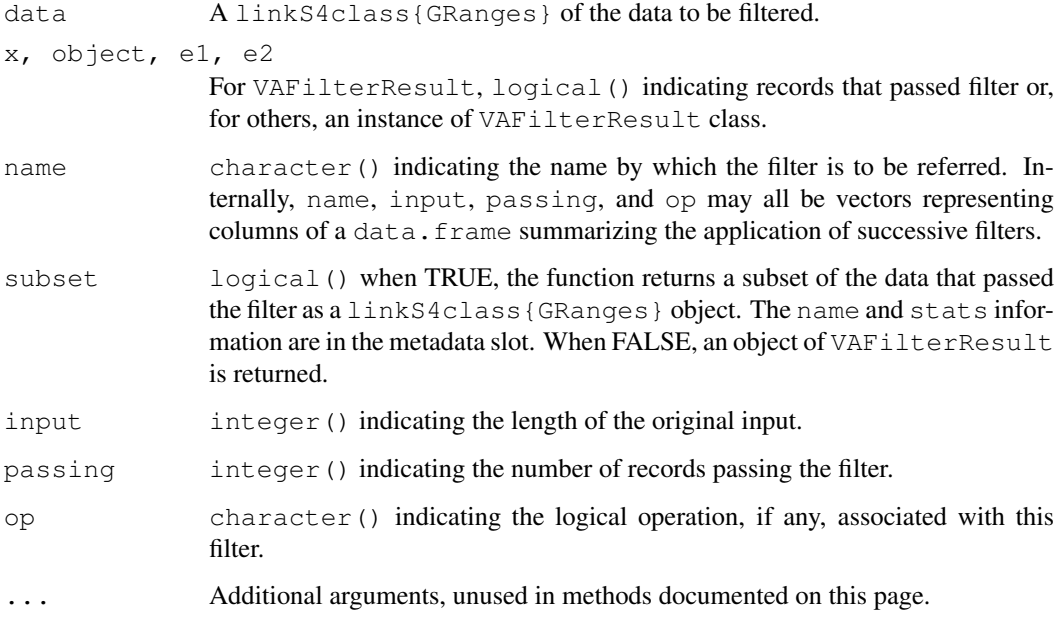

## Objects from the Class

Objects can be created through [VAFilterResult](#page-9-0), but these are automatically created by the application of [vaFilter](#page-18-0) instances.

#### <span id="page-10-0"></span>VAUtil-class 11

#### Slots

.Data: Object of class "logical" indicating records that passed the filter.

- name: Object of class "ScalarCharacter" representing the name of the filter whose results are summarized. The name is either the actual name of the filter, or a combination of filter names and logical operations when the outcome results from application of several filters in a single logical expression.
- stats: Object of class "data.frame" summarizing the name, input number of records, records passing filter, and logical operation used for all filters in which the result participated. The data.frame rows correspond either to single filters, or to logical combinations of filters.

## Methods

```
Logic signature(e1 = "VAFilterResult", e2 = "VAFilterResult"): logic op-
    erations on filters.
```

```
! signature(x = "VAFilterResult"): Negate the outcome of the current filter results
```

```
name signature(x = "VAFilterResult"): The name of the filter that the results are
    based on.
```
stats signature ( $x =$  "VAFilterResult"): a data.frame as described in the 'Slots' section of this page.

show signature(object = "VAFilterResult"): summary of filter results.

## Author(s)

Valerie Obenchain

#### See Also

[vaFilter](#page-18-0)

## Examples

## see ?vaFilter

VAUtil-class *".VAUtil" and potentially other related classes - in progress*

#### Description

These classes provide important utility functions in the VariantAnnotation package, but may occasionally be seen by the user and are documented here for that reason.

## Objects from the Class

Utility classes include:

• .VAUtil-class a virtual base class from which all utility classes are derived.

## Author(s)

Valerie Obenchain

#### Examples

```
getClass(".VAUtil", where=getNamespace("VariantAnnotation"))
```
<span id="page-11-0"></span>getTranscriptSeqs *Get transcript sequences*

## Description

Extract transcript sequences from a [BSgenome](#page-0-0) object or an [FaFile.](#page-0-0)

### Usage

```
## S4 method for signature 'GRangesList, BSgenome'
getTranscriptSeqs(query, subject, ...)
  ## S4 method for signature 'GRangesList,FaFile'
getTranscriptSeqs(query, subject, ...)
  ## S4 method for signature 'GRanges,FaFile'
getTranscriptSeqs(query, subject, ...)
```
## Arguments

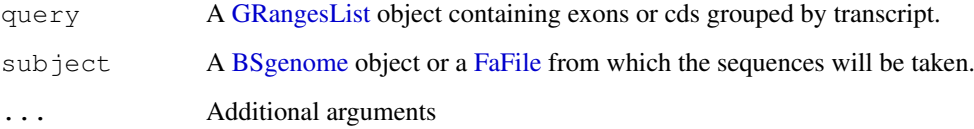

## Details

getTranscriptSeqs is a wrapper for the extractTranscriptsFromGenome and getSeq functions. The purpose is to allow sequence extraction from either a [BSgenome](#page-0-0) or [FaFile.](#page-0-0) Transcript sequences are extracted based on the boundaries of the feature provided in the query (i.e., either exons or cds regions).

#### Value

A [DNAStringSet](#page-0-0) instance containing the sequences for all transcripts specified in query.

#### Author(s)

Valerie Obenchain

#### See Also

[predictCoding](#page-14-0) [extractTranscriptsFromGenome](#page-0-0) [getSeq](#page-0-0)

<span id="page-11-1"></span>

#### <span id="page-12-0"></span>globalToLocal 13

#### Examples

```
library(TxDb.Hsapiens.UCSC.hg18.knownGene)
library(BSgenome.Hsapiens.UCSC.hg18)
txdb <- TxDb.Hsapiens.UCSC.hg18.knownGene
cdsByTx <- cdsBy(txdb)
chr20 <- keepSeqlevels(cdsByTx, "chr20")
## BSgenome as sequence source
bsSource <- getTranscriptSeqs(chr20, Hsapiens)
## FASTA files as sequence source
## FIXME : get sample FASTA
#fafile <- FaFile(pathToFastaFile)
#faSource <- getTranscriptSeqs(chr20, fafile)
# identical(bsSource, faSource)
```
globalToLocal *globalToLocal*

#### Description

Converts reference-based (aka chromosome-based or genomic) locations into transcript-based locations

## Usage

```
globalToLocal(global, ranges)
```
## Arguments

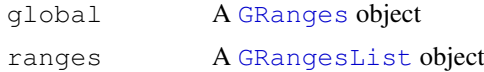

## Details

This function translates coordinates from a reference location specified in global to the transcript location as defined in ranges.

## Value

A [DataFrame](#page-0-0) with three columns of 'global.ind', ranges.ind' and 'local'. 'global.ind' and 'ranges.ind' are the indices of the global and ranges input arguments, respectively. The 'local' column contains the range coordinates of the elements in global translated with respect to the ranges in 'ranges.ind'.

## Author(s)

Michael Lawrence

#### See Also

getTranscriptSeqs [transcriptLocs2refLocs](#page-0-0) [extractTranscriptsFromGenome](#page-0-0)

## Examples

```
## under construction
#library(BSgenome.Hsapiens.UCSC.hg19)
#library(TxDb.Hsapiens.UCSC.hg19.knownGene)
#
### snps from dbsnp132
#snvs <- GRanges(seqnames=c("chr6", "chr10", "chr16"),
#ranges = IRanges(start=c(88375601, 115912481, 69875501), width=c(1,2,2)))
#
#txdb <- TxDb.Hsapiens.UCSC.hg19.knownGene
#genes <- transcriptsBy(txdb, "gene")
#rgs <- reduce(genes[subjectHits(fo), ])
#fo <- findOverlaps(snps, rgs)
#txseqs <- extractTranscriptsFromGenome(Hsapiens, rgs)
#
#txLocal <- globalToLocal(snvs, rgs[subjectHits(fo), ])
#
### retrieve reference sequences
### reference coordinates
#rlocs <- transcriptLocs2refLocs(tlocs, start(exbytx), end(exbytx),
             tx_strand, reorder.exons.on.minus.strand=TRUE)
#
# subject <- subject[unique(subjectHits(fo))]
# txSeqs <- getTranscriptSeqs(subject, seqSource)
# xCoding <- query[txLocal$globalInd]
#
# back to reference coordinates
```
<span id="page-13-0"></span>locateVariants *Locate variants*

#### Description

Identify variant location with respect to gene functionality

#### Usage

```
locateVariants(query, subject, ...)
  ## S4 method for signature 'GRanges, TranscriptDb'
locateVariants(query, subject, ...)
```
## Arguments

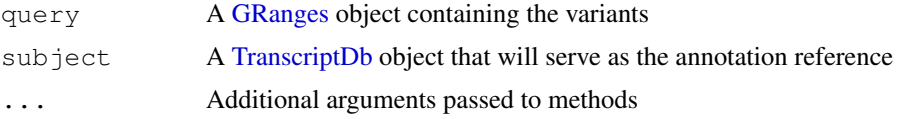

<span id="page-13-1"></span>

#### <span id="page-14-1"></span>predictCoding 15

#### Details

Range representation :

locateVariants accepts a [GRanges](#page-0-0) object that contains the variants of interest. The range should reflect the positions of the reference basepairs being substituted or deleted. The width will be the same as the number of basepairs being substituted or deleted. For insertions, the width is negative and the range is represented as  $start = end + 1$ . For examples of how different variant types should be represented see the variants sample data in the package.

Location :

Variant positions are overlaped with feature ranges of the [TranscriptDb](#page-0-0) object. Possible locations include coding, intron, 3UTR, 5UTR, intergenic or unknown. Intergenic variants are those that do not match (i.e., overlap with) a transcript. Currently all findOverlaps operations in locateVariants are performed with type = 'within'. This requires that the variant fall completely within one of the defined regions or else it is classified as 'unknown'.

#### Value

A [DataFrame](#page-0-0) is returned with columns of queryHits, txID, geneID and Location. queryHits is a map back to the original variants from the query. The  $txID$  and geneID values come from the [TranscriptDb](#page-0-0) object. For intergenic variants, the geneID contains identifiers for genes on either side of the variant (preceding and following). Each row in the result represents a transcript hit by a variant. When a variant hits multiple transcripts there will be multiple rows for that variant.

## Author(s)

Valerie Obenchain

#### See Also

[predictCoding](#page-14-0)

## Examples

```
library(TxDb.Hsapiens.UCSC.hg18.knownGene)
library(BSgenome.Hsapiens.UCSC.hg18)
data(variants)
txdb <- TxDb.Hsapiens.UCSC.hg18.knownGene
```

```
loc <- locateVariants(variants, txdb)
```
<span id="page-14-0"></span>predictCoding *Predict amino acid coding changes for variants*

#### **Description**

Predict amino acid coding changes for variants that fall in a coding region.

#### Usage

```
## S4 method for signature 'GRanges,GRangesList,ANY,character'
predictCoding(query, subject,
    seqSource, varAllele, ...)
```
## <span id="page-15-0"></span>Arguments

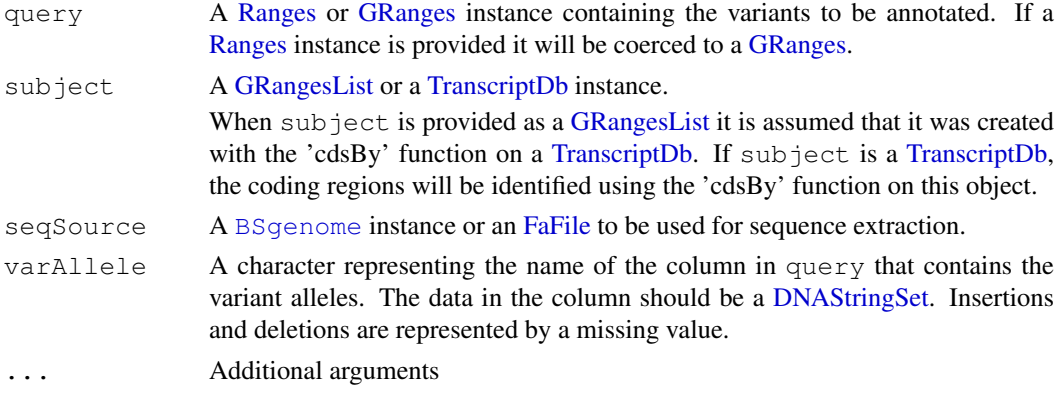

## Details

Reference sequences are extracted from fasta files or a [BSgenome](#page-0-0) based on the ranges specified in the query. Variant alleles provided in the varAllele argument are substituted into the reference sequences and transcribed. Variant sequences are transcribed only if the substitution, insertion or deletion results in a new sequence length divisible by 3.

## Value

A [DataFrame](#page-0-0) of variants that fall within a coding region. Each row represents a variant-transcript match. If a variant matched multiple transcripts, multiple rows are returned for the variant.

Columns include queryHits, txID, refSeq, varSeq, refAA, varAA, Consequence, and any metadata that was present in the subject. queryHits provides a map to the variants in the original query. refSeq and varSeq contain the reference and variant-modified DNA sequences. Reference and variant amino acid codes are provided in refAA and varAA. Variant sequences are transcribed only if the substitution, insertion or deletion results in a new sequence length divisible by 3. When a sequence is not transcribed the  $varAA$  column is empty and the variant is classified as a frameshift in the Consequence column. Possible values for Consequence are synonymous, nonsynonymous, or frameshift. See the vignette for more details.

#### Author(s)

Michael Lawrence and Valerie Obenchain

## See Also

[locateVariants](#page-13-0) [getTranscriptSeqs](#page-11-0)

#### Examples

```
library(TxDb.Hsapiens.UCSC.hg18.knownGene)
library(BSgenome.Hsapiens.UCSC.hg18)
data(variants)
txdb <- TxDb.Hsapiens.UCSC.hg18.knownGene
aaCoding <- predictCoding(variants, txdb, seqSource=Hsapiens,
   varAllele="varAllele")
# TODO : example for fasta
```
<span id="page-16-0"></span>

#### **Description**

Read VCF files into a SummarizedExperiment object

## Usage

```
## S4 method for signature 'character,ANY'
readVcf(file, ..., param)
## S4 method for signature 'character, missing'
readVcf(file, ..., param)
## S4 method for signature 'TabixFile,GRanges'
readVcf(file, ..., param)
## S4 method for signature 'TabixFile,RangedData'
readVcf(file, ..., param)
## S4 method for signature 'TabixFile,RangesList'
readVcf(file, ..., param)
## S4 method for signature 'TabixFile, ScanVcfParam'
readVcf(file, ..., param)
## S4 method for signature 'TabixFile,missing'
readVcf(file, ..., param)
```
## Arguments

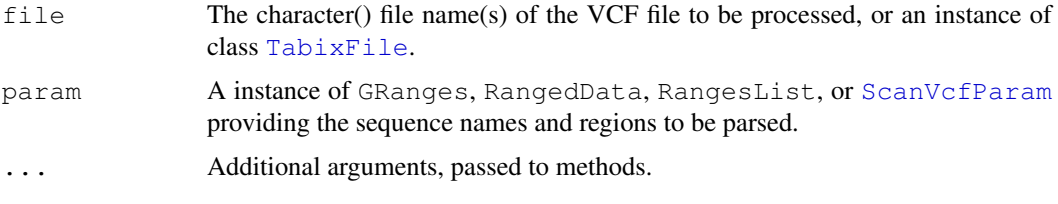

## Details

readVcf imports records from a VCF file into a [SummarizedExperiment](#page-0-0) object. The param argument can be used to select a subset of records when reading from compressed (bgzip) VCF files.

The function calls Rsamtools [scanVcf](#page-0-0), the details of which can be found with ?scanVcf.

## Value

The object returned is a [SummarizedExperiment](#page-0-0). See the help page for [SummarizedExperiment](#page-0-0) for complete details of the class structure.

The rowData slot contains a [GRanges](#page-0-0) instance with metadata columns of QUAL (phred-scaled quality for the assertion made in ALT), FILTER (pass if position passed all filters), INFO (additional information), REF (reference base(s)), and ALT (alternate non-reference alleles called on at least one of the samples) fields in the VCF file. The row names of the [GRanges](#page-0-0) object are the ID values from the VCF file if they exist. See references for complete details of the VCF file format. The ranges in the rowData reflect the range of the REF alleles.

The assays slot is a list the same length as the number of fields in the FORMAT column of the VCF file. Each list element is a matrix of data from the GENO field where there is a row for each variant and a column for each sample.

The colData slot contains a DataFrame describing the samples. If present, the sample names (i.e., the names following GENO in the VCF file), become the row names.

The exptData slot contains a SimpleList with the VCF file header information.

## Author(s)

Valerie Obenchain <vobencha@fhcrc.org>

#### References

<http://vcftools.sourceforge.net/specs.html> outlines the VCF specification.

<http://samtools.sourceforge.net/mpileup.shtml> contains information on the portion of the specification implemented by bcftools.

<http://samtools.sourceforge.net/> provides information on samtools.

## See Also

[indexTabix](#page-0-0) [TabixFile](#page-0-0) [scanTabix](#page-0-0) [scanBcf](#page-0-0)

#### Examples

```
## read all records of VCF into a SummarizedExperiment
vcfFile <- system.file("extdata", "ex1.vcf", package="VariantAnnotation")
vcf <- readVcf(vcfFile)
names(assays(vcf))
## compress on the fly and read a subset of data
rngs <- GRanges(seqnames="1", ranges=IRanges(start=0, end=100000))
compressVcf <- bgzip(vcfFile, tempfile())
idx <- indexTabix(compressVcf, "vcf")
tab <- TabixFile(compressVcf, idx)
vcf <- readVcf(tab, param=rngs)
## VCF header information
vcf
exptData(vcf)[["HEADER"]]
exptData(vcf)[["HEADER"]][["META"]]
## the 8 required VCF fields are parsed into the rowData slot
exptData(vcf)[["HEADER"]][["FILTER"]]
exptData(vcf)[["HEADER"]][["INFO"]]
rowData(vcf)
## genotype data described in FORMAT are parsed into the assays slot
exptData(vcf)[["HEADER"]][["FORMAT"]]
assays(vcf)
head(assays(vcf)$GT)
```
<span id="page-17-0"></span>

<span id="page-18-1"></span><span id="page-18-0"></span>

#### Description

These functions create instances of [VAFilter](#page-8-0) objects. Filters can be applied to genomic variants in a [GRanges](#page-0-0) object. The object returned contains a logical vector indicating which records satisfied the filter and stats on how many elements satisfied the filter.

## Usage

```
vaFilter(fun, name = NA_character_, ...)
## S4 method for signature 'missing'
vaFilter(fun, name=NA_character_, ...)
## S4 method for signature 'function'
vaFilter(fun, name=NA_character_, ...)
compose(filt, ..., .name)
dbSNPFilter(dbSNP=character(0), .name="dbSNPFilter")
regionFilter(txdb, region="coding", .name="regionFilter")
```
#### Arguments

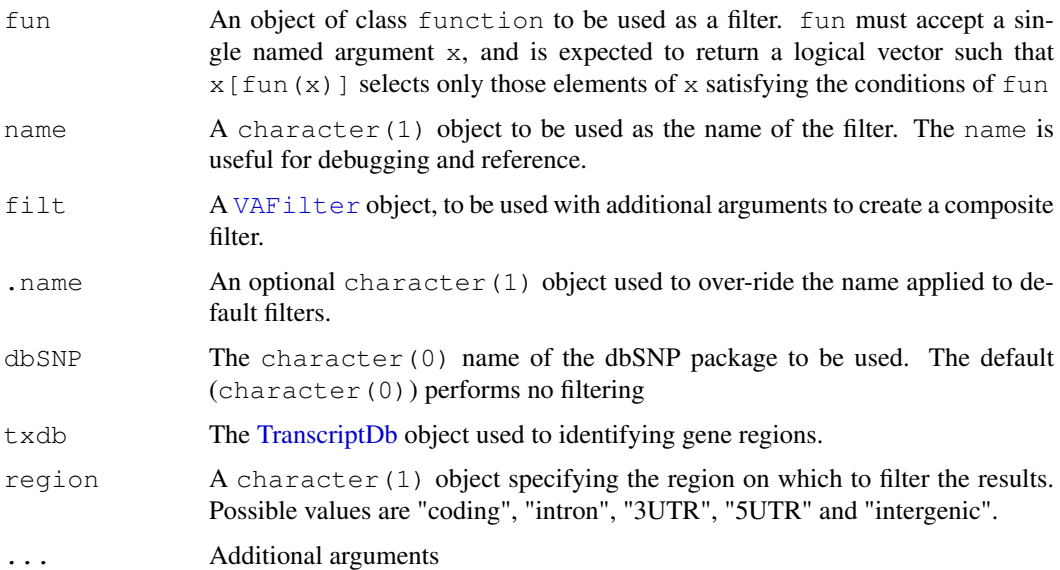

## Details

vaFilter allows users to construct their own filters. The fun argument to vaFilter must be a function accepting a single argument  $x$  and returning a logical vector indicating which records passed the filter.

The signature (fun="missing") method creates a default filter that returns a vector of TRUE values with length equal to length(x).

compose constructs a new filter from one or more existing filter. The result is a filter that returns a logical vector with indices corresponding to components of  $x$  that pass all filters. If not provided, the name of the filter consists of the names of all component filters, each separated by  $" \circ "$ .

The remaining functions documented on this page are built-in filters that accept arguments  $x$ , subset=TRUE and return a logical vector of length(x) indicating which components of  $x$ satisfy the filter.

dbSNPFilter selects elements present in the specified dbSNP package

regionFilter selects elements present in the region specified.

## Value

```
vaFilter returns an object of VAFilter.
```
Filters return a logical vector of  $l$ ength(x), with TRUE indicating components that pass the filter.

#### Author(s)

Valerie Obenchain <vobencha@fhcrc.org>

#### See Also

[VAFilter](#page-8-0)

#### Examples

data(variants)

```
# variants present in dbSNP
snpFilt <- dbSNPFilter("SNPlocs.Hsapiens.dbSNP.20090506")
# subset of variants that passed the filter
snpFilt(variants)
# VAFilterResult with logical vector indicating which variants passed the filter
snpFilt(variants, subset=FALSE)
```

```
# variants present in coding regions
library(TxDb.Hsapiens.UCSC.hg18.knownGene)
txdb <- TxDb.Hsapiens.UCSC.hg18.knownGene
regionFilt <- regionFilter(txdb, region="coding")
regionFilt(variants, subset=FALSE)
```

```
# subset of variants that passed both filters
comboFilt <- compose(snpFilt, regionFilt)
comboFilt(variants)
```
variants *Human genetic variant test dataset*

## Description

This dataset contains sample Human genetic variants from the ANNOVAR web site and fabricated variants.

<span id="page-19-0"></span>

#### variants 21

## Usage

data(variants)

## Format

The dataset is an object of class GRanges with Human variants from build hg18. Some of the varaints come from the ANNOVAR web site and some are fabricated for example purposes.

Information for each variant includes chromosome, range, strand, reference and observed allele, and a comment.

## Source

ANNOVAR web site : <http://www.openbioinformatics.org/annovar/>

## References

Wang K., Li M, and Hakonarson H. (2010), "ANNOVAR: functional annotation of genetic variants from high-throughput sequencing data". *Nucleic Acids Research*, Vol. 38, No. 16, e164.

## Examples

```
data(variants)
variants
```
# **Index**

```
!,VAFilterResult-method
       (VAFilterResult-class), 10
∗Topic classes
   PolyPhenDb-class, 2
   PolyPhenDbColumns, 4
   SIFTDb-class, 6
   SIFTDbColumns, 8
   VAFilter-class, 9
   VAFilterResult-class, 10
   VAUtil-class, 11
∗Topic datasets
   variants, 20
∗Topic manip
   getTranscriptSeqs, 12
   globalToLocal, 13
   MatrixToSnpMatrix, 1
   readVcf, 17
   vaFilter, 19
∗Topic methods
   getTranscriptSeqs, 12
   locateVariants, 14
   PolyPhenDb-class, 2
   PolyPhenDbColumns, 4
   predictCoding, 15
   SIFTDb-class, 6
   SIFTDbColumns, 8
.VAUtil-class (VAUtil-class), 11
```

```
BSgenome, 12, 16
```

```
c,VAFilter-method
      (VAFilter-class), 9
class:PolyPhenDb
      (PolyPhenDb-class), 2
class:SIFTDb (SIFTDb-class), 6
coerce,VAFilter,FilterRules-method
       (VAFilter-class), 9
cols,PolyPhenDb-method
       (PolyPhenDb-class), 2
cols, SIFTDb-method
       (SIFTDb-class), 6
compose (vaFilter), 19
```
DataFrame, *[13](#page-12-0)*, *[15,](#page-14-1) [16](#page-15-0)*

dbSNPFilter *(*vaFilter*)*, [19](#page-18-1) DNAStringSet, *[12](#page-11-1)*, *[16](#page-15-0)* duplicateRSID *(*PolyPhenDb-class*)*,  $\overline{2}$  $\overline{2}$  $\overline{2}$ extractTranscriptsFromGenome, *[12](#page-11-1)*, *[14](#page-13-1)* FaFile, *[12](#page-11-1)*, *[16](#page-15-0)* getSeq, *[12](#page-11-1)* getTranscriptSeqs, [12,](#page-11-1) *[16](#page-15-0)* getTranscriptSeqs,GRanges,FaFile-method *(*getTranscriptSeqs*)*, [12](#page-11-1) getTranscriptSeqs,GRangesList,BSgenome-method *(*getTranscriptSeqs*)*, [12](#page-11-1) getTranscriptSeqs,GRangesList,FaFile-method *(*getTranscriptSeqs*)*, [12](#page-11-1) globalToLocal, [13](#page-12-0) GRanges, *[9](#page-8-1)*, *[13](#page-12-0)[–17](#page-16-0)*, *[19](#page-18-1)*

```
GRangesList, 12, 13, 16
```

```
indexTabix, 18
```

```
keys,PolyPhenDb-method
       (PolyPhenDb-class), 2
keys, SIFTDb-method
       (SIFTDb-class), 6
```

```
locateVariants, 14, 16
locateVariants,GRanges,TranscriptDb-method
       (locateVariants), 14
Logic,VAFilterResult,VAFilterResult-method
      (VAFilterResult-class), 10
```

```
MatrixToSnpMatrix, 1
metadata,PolyPhenDb-method
       (PolyPhenDb-class), 2
metadata, SIFTDb-method
       (SIFTDb-class), 6
```

```
name (VAFilter-class), 9
name,VAFilter-method
       (VAFilter-class), 9
```
## $I<sub>N</sub>$  and  $I<sub>23</sub>$  and  $I<sub>24</sub>$  and  $I<sub>25</sub>$  and  $I<sub>25</sub>$  and  $I<sub>26</sub>$  and  $I<sub>26</sub>$  and  $I<sub>26</sub>$  and  $I<sub>26</sub>$  and  $I<sub>26</sub>$  and  $I<sub>26</sub>$  and  $I<sub>26</sub>$  and  $I<sub>26</sub>$  and  $I<sub>26</sub>$  and

```
name,VAFilterResult-method
       (VAFilterResult-class), 10
PolyPhen (PolyPhenDb-class), 2
PolyPhenDb (PolyPhenDb-class), 2
PolyPhenDb-class, 2
PolyPhenDbColumns, 4
predictCoding, 12, 15, 15
.<br>predictCoding,GRanges,GRangesList,ANY, Pharacte 1<sup>9</sup>method
       (predictCoding), 15
predictCoding,GRanges,TranscriptDb,ANY, Fratacter-method
       (predictCoding), 15
predictCoding, Ranges, GRangesList, ANY, Character missing -method
       (predictCoding), 15
predictCoding, Ranges, TranscriptDb, ANY, Veharacter-MAFilter-method
       (predictCoding), 15
Ranges, 16
readVcf, 17
readVcf,character,ANY-method
       (readVcf), 17
readVcf, character, missing-method
       (readVcf), 17
readVcf,TabixFile,GRanges-method
       (readVcf), 17
readVcf,TabixFile,missing-method
       (readVcf), 17
readVcf,TabixFile,RangedData-method
       (readVcf), 17
readVcf,TabixFile,RangesList-method
       (readVcf), 17
readVcf,TabixFile,ScanVcfParam-method
       (readVcf), 17
regionFilter (vaFilter), 19
scanBcf, 18
scanTabix, 18
scanVcf, 17
ScanVcfParam, 17
select, PolyPhenDb-method
       (PolyPhenDb-class), 2
select, SIFTDb-method
       (SIFTDb-class), 6
show,VAFilter-method
       (VAFilter-class), 9
show,VAFilterResult-method
       (VAFilterResult-class), 10
SIFT (SIFTDb-class), 6
SIFTDb (SIFTDb-class), 6
SIFTDb-class, 6
SIFTDbColumns, 8
SnpMatrix, 1
stats (VAFilterResult-class), 10
                                         stats,VAFilterResult-method
                                                 (VAFilterResult-class), 10
                                         SummarizedExperiment, 17
                                         TabixFile, 17, 18
                                         TranscriptDb, 14–16, 19
                                         transcriptLocs2refLocs, 14
                                         vaFilter, 9–11, 19
                                                 (vaFilter), 19
                                                 (vaFilter), 19
                                                 (VAFilter-class), 9
                                         VAFilter-class, 9
                                         VAFilterResult, 10
                                         VAFilterResult
                                                 (VAFilterResult-class), 10
                                         VAFilterResult-class, 10
                                         variants, 20
                                         VAUtil-class, 11
```